# Formulario para postulación Eventos -TIC 2024

Este formulario permite registrar la postulación de su experiencia en la convocatoria Eventos-TIC.

Para diligenciarlo debe contar con los siguientes documentos en formato imagen o PDF:

- Autorización por parte de los demás autores del trabajo presentado para delegar al ponente como contacto de la presente postulación (si aplica) - Plantilla de presentación de experiencias (Anexo 1)

De acuerdo con los TDR Eventos-TIC 2024, se recuerda que el plazo máximo para la postulación es el día jueves 16 de mayo a las 12:00 m.

\* Indica que la pregunta es obligatoria

- 1. Correo \*
- 2. ¿Está inscrito en alguna otra convocatoria del portafolio TIC 2024? \*

*Marca solo un óvalo.*

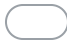

Si *Salta a la pregunta 3*

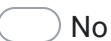

No *Salta a la pregunta 5*

Inscrito en varias convocatorias del portafolio TIC 2024

#### 3. ¿En cual(es) de las siguientes convocatorias se encuentra inscrito?  $\star$

*Selecciona todos los que correspondan.*

Innova-TIC 2024 OVA-TIC 2024 Gradua-TIC 2024 Aula TIC Salud 2024

4. Indique la prioridad de las convocatorias en las que se inscribió o está interesado \* en hacerlo, **incluya esta postulación.**

La prioridad de las convocatorias es de 1 a 5, en donde 1 corresponde a la convocatoria de menor prioridad y 5 la de mayor prioridad. En caso de no tener interés en inscribirse en la convocatoria, marque el número cero en dicha casilla.

*Marca solo un óvalo por fila.*

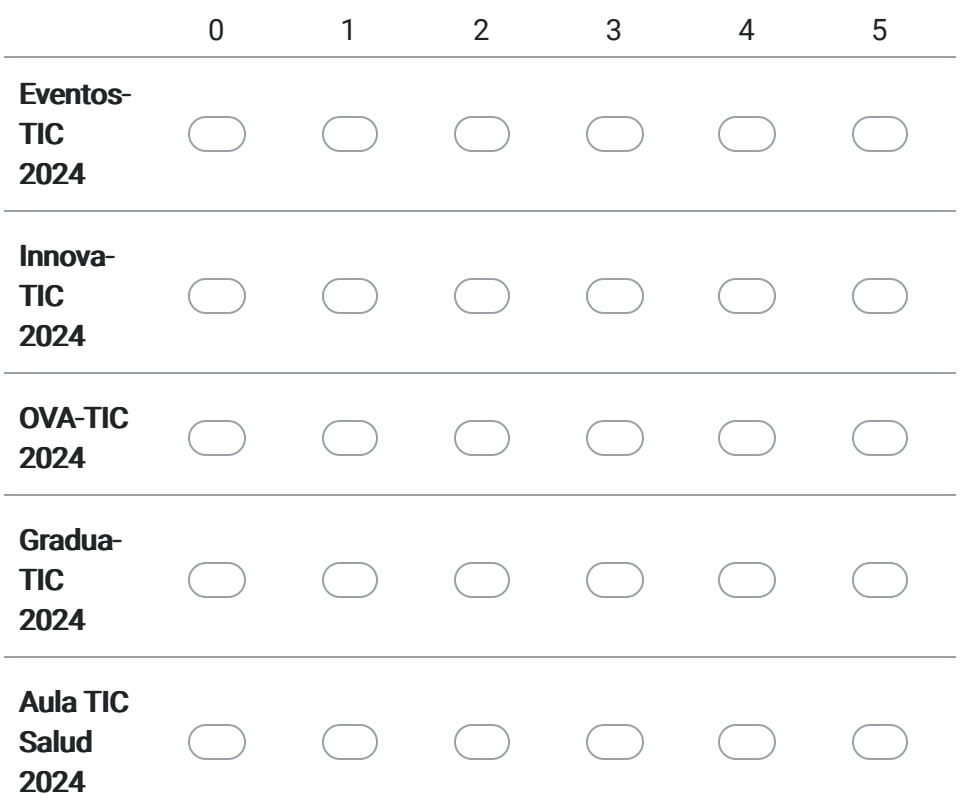

*Salta a la pregunta 6*

Prioridad convocatorias del portafolio TIC 2024

5. Indique la prioridad de las convocatorias en las que está interesado en inscribirse, **incluya esta postulación.**

La prioridad de las convocatorias es de 1 a 5, en donde 1 corresponde a la convocatoria de menor prioridad y 5 la de mayor prioridad. En caso de no tener interés en inscribirse en la convocatoria, marque el número cero en dicha casilla.

*Marca solo un óvalo por fila.*

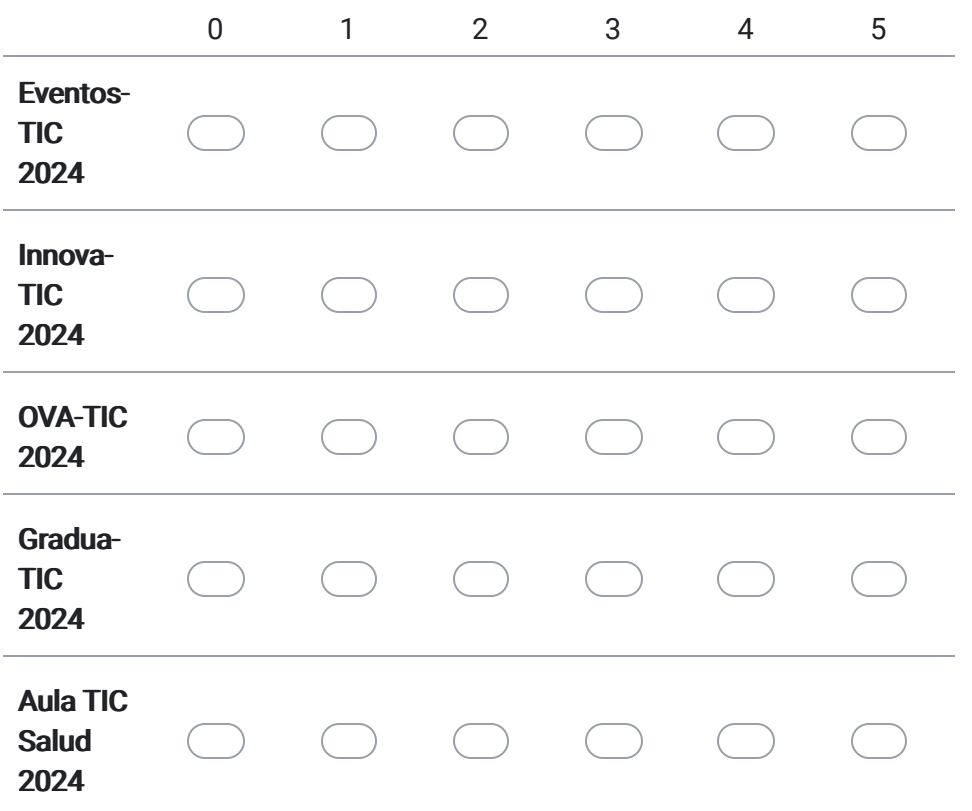

Formulario para postulación Eventos -TIC 2024

6. Descripción del interés en participar en la convocatoria Eventos-TIC \* 7. Tipo de Apoyo solicitado para la participación en el evento \*

*Marca solo un óvalo.*

Nacional Internacional

8. Nombre del Evento \*

> Diligenciar el nombre exacto del evento en donde desea participar como ponente (Es posible participar de la presente convocatoria incluso si la ponencia aún no cuenta con aceptación formal del evento)

- 9. Anexe la dirección de la página web del evento o la URL correspondiente \*
- 10. Conformación del comité académico o científico del evento \* Describa la conformación del comité y registre la URL exacta donde es posible consultar esta conformación.

Información del Ponente

- 11. Apellido(s) del Ponente \*
- 12. Nombre(s) del Ponente \*
- 13. Número de documento de Identidad del Ponente \*
- 14. Dirección de Correo Electrónico del Ponente \*
- 15. Número telefónico celular del Ponente \*
- 16. Filiación Institucional del Ponente ¿El ponente tiene vinculación vigente con la Universidad Industrial de Santander?

*Marca solo un óvalo.*

Sí No

17. Seleccione el tipo de vinculación del ponente con la Universidad

*Marca solo un óvalo.*

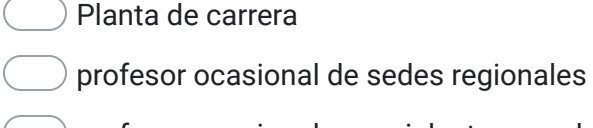

- $\left( \quad \right)$  profesor ocasional especial o temporal
- Docente ocasional de ciclo común.
- Profesor Cátedra
- Tutor IPRED

### design to the contract of  $\overline{O}(n)$  and  $\overline{O}(n)$  and  $\overline{O}(n)$  and  $\overline{O}(n)$  and  $\overline{O}(n)$  and  $\overline{O}(n)$  and  $\overline{O}(n)$  and  $\overline{O}(n)$  and  $\overline{O}(n)$  and  $\overline{O}(n)$  and  $\overline{O}(n)$  and  $\overline{O}(n)$  and  $\overline{O}(n)$  and

18. Facultad o Instituto al que pertenece el Ponente \*

*Marca solo un óvalo.*

Facultad de Ciencias *Salta a la pregunta 19*

Facultad de Ciencias Humanas *Salta a la pregunta 20*

Facultad de Ingenierías Fisicomecánicas *Salta a la pregunta 21*

- Facultad de Ingenierías Fisicoquímicas *Salta a la pregunta 22*
- Facultad de Salud *Salta a la pregunta 23*
- IPRED *Salta a la pregunta 24*

### Escuela de la Facultad de Ciencias

#### 19. \*

*Marca solo un óvalo.*

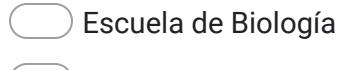

- Escuela de Física
- Escuela de Matemáticas
- Escuela de Química

#### *Salta a la pregunta 25*

Escuela de la Facultad de Ciencias Humanas

20. \*

*Marca solo un óvalo.*

Escuela de Artes

- Escuela de Derecho y Ciencias Políticas
- Escuela de Economía y Administración

Escuela de Educación

Escuela de Filosofía

- Escuela de Historia
- Escuela de Idiomas
- Escuela de Trabajo Social
- Departamento de Educación Física y Deportes

#### *Salta a la pregunta 25*

#### Escuela de la Facultad de Ingenierías Fisicomecánicas

#### 21.

\*

#### *Marca solo un óvalo.*

- Escuela de Diseño Industrial
- Escuela de Estudios Industriales y Empresariales
- Escuela de Ingeniería Civil
- Escuela de Ingeniería de Sistemas e Informática
- Escuela de Ingeniería Eléctrica, Electrónica y Telecomunicaciones
- Escuela de Ingeniería Mecánica

#### *Salta a la pregunta 25*

Escuela de la Facultad de Ingenierías Fisicoquímicas

22. \*

*Marca solo un óvalo.*

Escuela de Geología

- Escuela de Ingeniería Metalúrgica y Ciencia de Materiales
- Escuela de Ingeniería de Petróleos
- Escuela de Ingeniería Química

#### *Salta a la pregunta 25*

### Escuela de la Facultad de Salud

#### 23. \*

*Marca solo un óvalo.*

- Escuela de Microbiología
- Escuela de Enfermería
- Escuela de Fisioterapia
- Escuela de Nutrición y Dietética
- Escuela de Medicina

*Salta a la pregunta 25*

Programa del IPRED

24. \*

*Marca solo un óvalo.*

- Administración Agroindustrial
- Artes Plásticas
- Gestión Empresarial
- Ingeniería Forestal
- Turismo
- Zootecnia
- Técnica profesional en Producción Agroindustrial
- Tecnología Agroindustrial
- Tecnología Empresarial
- Tecnología en Regencia de Farmacia
- Tecnología en Gestión Judicial y Criminalística

#### *Salta a la pregunta 25*

#### Otros Autores

25. ¿Hay otros autores? \*

*Marca solo un óvalo.*

- Sí
	- No *Salta a la pregunta 59*

### Autorización del Ponente como Contacto

26. Imágenes o PDF de los mensajes de correo enviadas al ponente autorizándolo como contacto para esta convocatoria por parte de los demás autores. \* Se debe tener autorización por parte de los demás autores de la experiencia para delegar al ponente como contacto de la presente postulación.

Archivos enviados:

27. El suscrito ponente que diligencia el presente formulario, acepta que ha sido delegado, con expresa autorización de los demás autores para el contacto para cualquier trámite de esta convocatoria.

*Marca solo un óvalo.*

Acepto

Información del Autor 2

- 28. Apellido(s) del Autor 2 \*
- 29. Nombre(s) del Autor 2 \*
- 30. Número de documento de identidad del Autor 2 \*
- 31. Dirección de Correo Electrónico del Autor 2 \*
- 32. Número telefónico celular del Autor 2 \*

\*

33. ¿El autor 2 tiene vinculación vigente con la Universidad Industrial de Santander?

*Marca solo un óvalo.*

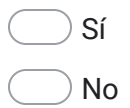

34. Seleccione el tipo de vinculación del autor 2 con la Universidad

*Marca solo un óvalo.*

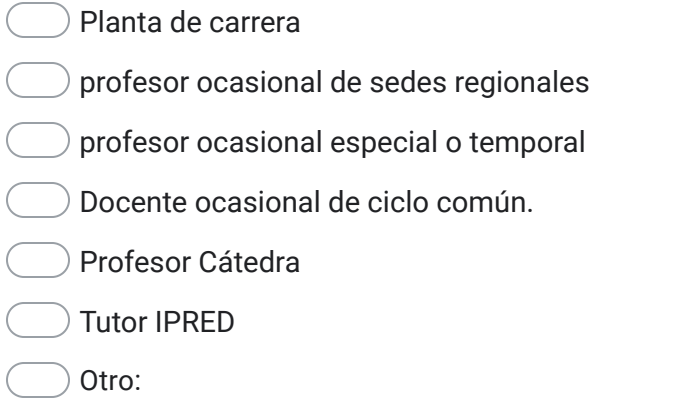

#### 35. ¿Hay un tercer autor? \*

*Marca solo un óvalo.*

Sí

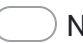

No *Salta a la pregunta 59*

### Información del Autor 3

36. Apellido(s) del Autor 3 \*

- 37. Nombre(s) del Autor 3 \*
- 38. Número de documento de identidad del Autor 3 \*
- 39. Dirección de Correo Electrónico del Autor 3 \*
- 40. Número telefónico celular del Autor 3 \*
- 41. ¿El autor 3 tiene vinculación vigente con la Universidad Industrial de Santander?*Marca solo un óvalo.*

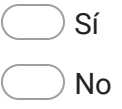

42. Seleccione el tipo de vinculación del autor 3 con la Universidad

*Marca solo un óvalo.*

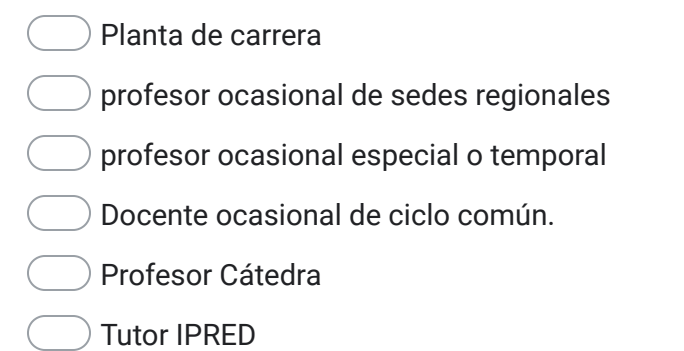

- Otro:
- 43. ¿Hay un cuarto autor? \*

*Marca solo un óvalo.*

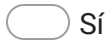

No *Salta a la pregunta 59*

### Información del Autor 4

- 44. Apellido(s) del Autor 4 \*
- 45. Nombre(s) del Autor 4 \*
- 46. Número de documento de identidad del Autor 4 \*

47. Dirección de Correo Electrónico del Autor 4 \*

- 48. Número telefónico celular del Autor 4 \*
- 49. *Marca solo un óvalo.* ¿El autor 4 tiene vinculación vigente con la Universidad Industrial de Santander?

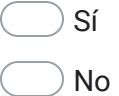

50. Seleccione el tipo de vinculación del autor 4 con la Universidad

*Marca solo un óvalo.*

- Planta de carrera
- profesor ocasional de sedes regionales
- profesor ocasional especial o temporal
- Docente ocasional de ciclo común.
- Profesor Cátedra
- Tutor IPRED
- Otro:
- 51. ¿Hay un quinto autor? \*

*Marca solo un óvalo.*

Sí

No *Salta a la pregunta 59*

Información del Autor 5

- 52. Apellido(s) del Autor 5 \*
- 53. Nombre(s) del Autor 5 \*
- 54. Número del documento de identidad del Autor 5 \*
- 55. Dirección de Correo Electrónico del Autor 5 \*
- 56. Número telefónico celular del Autor 5 \*
- 57. *Marca solo un óvalo.* ¿El autor 5 tiene vinculación vigente con la Universidad Industrial de Santander?

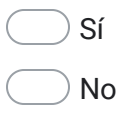

58. Seleccione el tipo de vinculación del autor 5 con la Universidad

*Marca solo un óvalo.*

Otro: Planta de carrera profesor ocasional de sedes regionales profesor ocasional especial o temporal Docente ocasional de ciclo común. Profesor Cátedra Tutor IPRED

Descripción de la experiencia presentada a la convocatoria

- 59. Titulo de la Experiencia \*
- 60. Objetivo o intencionalidad educativa de la experiencia \*

#### 61. **Problemática** \*

Descripción de la necesidad o Situación educativa intervenida (Máximo 4.000 caracteres)

#### 62. **Descripción de la experiencia educativa adelantada**  \*

presente una mención clara a las herramientas TIC utilizadas, cuáles y cómo funcionan las herramientas, y la forma cómo estas herramientas aportaron en la intervención del proceso educativo - Metodología o procedimiento. (Máximo 5.000 caracteres)

63. **Presentación de resultados** \*

Presentar los principales hallazgos de la intervención (Máximo 5.000 caracteres)

64. URL del aula virtual de aprendizaje donde se integraron las herramientas con la experiencia que se presenta \* 65. Registre si el profesor que presenta la experiencia ya participó en el curs[o\[1\]](javascript:void(0);) "Políticas Universitarias: Modelo Pedagógico UIS21 - Reconociéndonos" ofrecido por el CEDEDUIS, y en caso de contar con el certificado, adjúntelo como enlace a continuación.

[\[1\]](javascript:void(0);) Experiencia formativa que tiene como propósito generar un proceso de reflexión institucional respecto de la transformación que el Modelo Pedagógico UIS21 suscita en el abordaje de la función docencia. Modalidad virtual, autodirigido, con duración de 20 horas. Para mayor información puede escribir a [ceded@uis.edu.co](mailto:ceded@uis.edu.co).

Descripción de la relación con el modelo pedagógico UIS21

Detallar la vinculación de los aspectos que conforman el Modelo Pedagógico UIS21 con los elementos de la experiencia presentada

66. Centrado en el aprendizaje y el sujeto que aprende \*

67. Orientado a la formación para la innovación \* \*

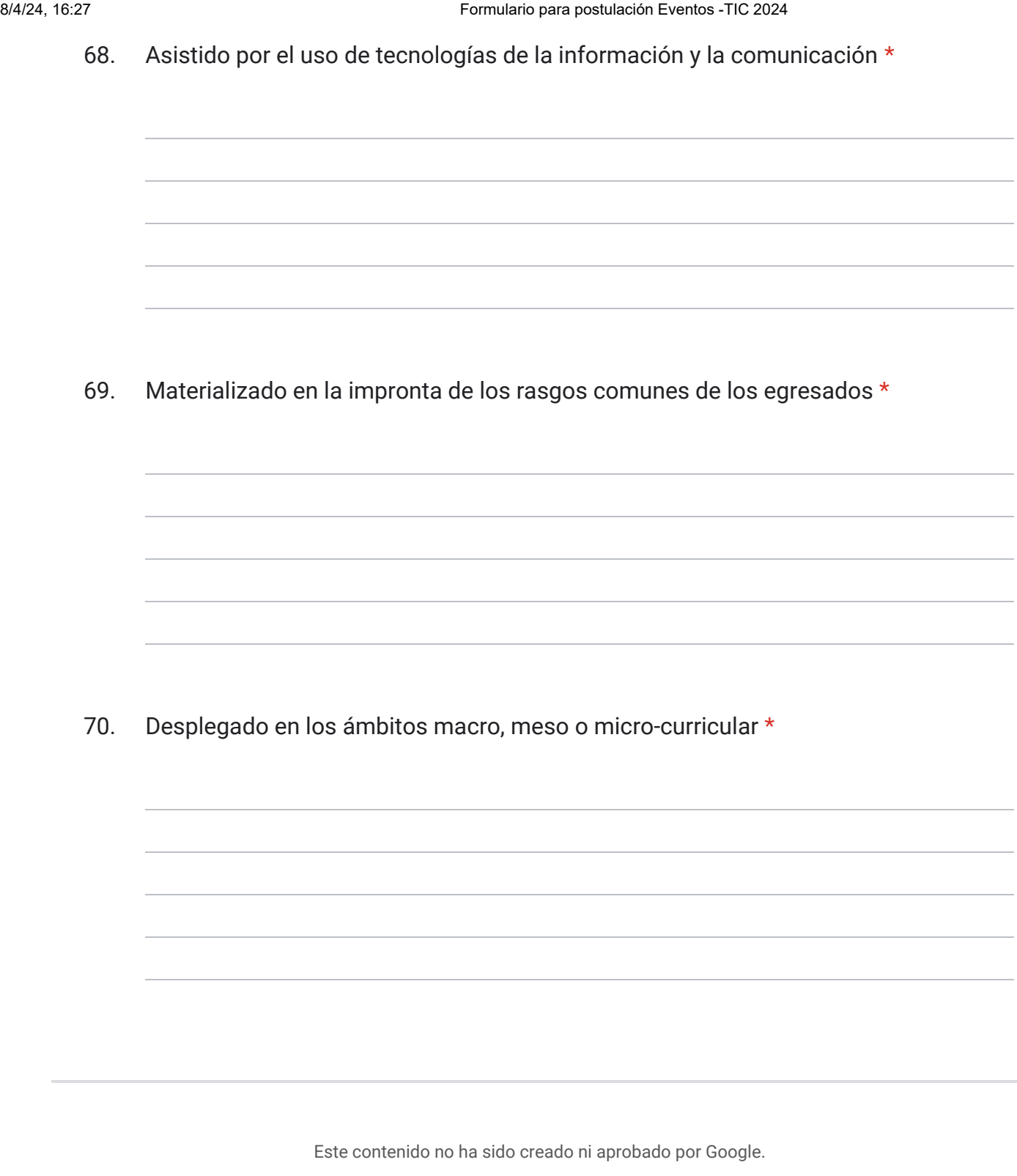

## Google [Formularios](https://www.google.com/forms/about/?utm_source=product&utm_medium=forms_logo&utm_campaign=forms)